## O2 Works

#### *Putting Oracle to Work* Oracle E-Business Specialists

Extending Oracle WebADI Putting Users in Control

#### **NCOAUG Training Day Winter 2009**

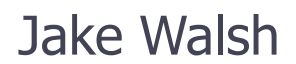

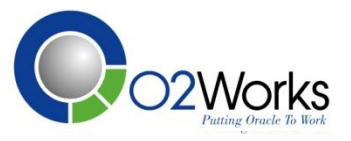

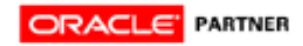

3/5/2011

#### Introduction

Jake Walsh, Technical Consultant, O2Works

- Over 10 years of Application Development for Consulting Firms
- Specializing in Forms, Reports, Conversions and Interface along with Custom Application Development

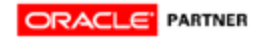

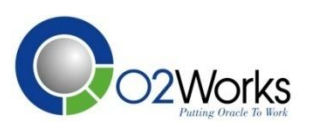

# Agenda

- Overview of WebADI
- Benefits of using WebADI
- Standard/Delivered Functionality
- Benefits of Expanding WebADI
- Business Case
- Summary
- Questions?

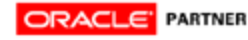

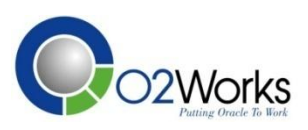

## WebADI Overview

- What is WebADI?
	- Previously ADI (Application Desktop Integrator)
- Oracle Requirements
	- WebADI introduced in release 11.0
	- Compatible with RDBMS v7.1.6 or higher
- Client Requirements
	- Windows 95 or above
	- MS Excel 97 or above
	- $\bullet$  IE 5 or above

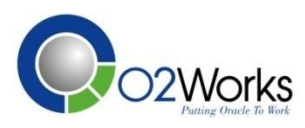

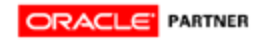

# Benfits of using WebADI

- Load data into database tables
- Load data using APIs
- Alleviates IT Interface Responsibilities
- Application User controls entire process
- Familiar medium (Excel)
- Low cost solution

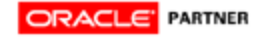

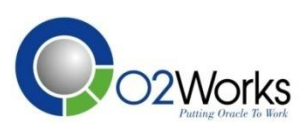

- Standard Integrators
	- HRMS/Payroll
	- General Ledger
	- Projects
	- **Fixed Assets**

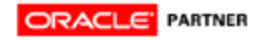

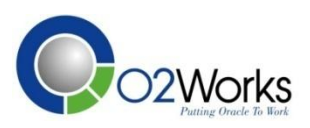

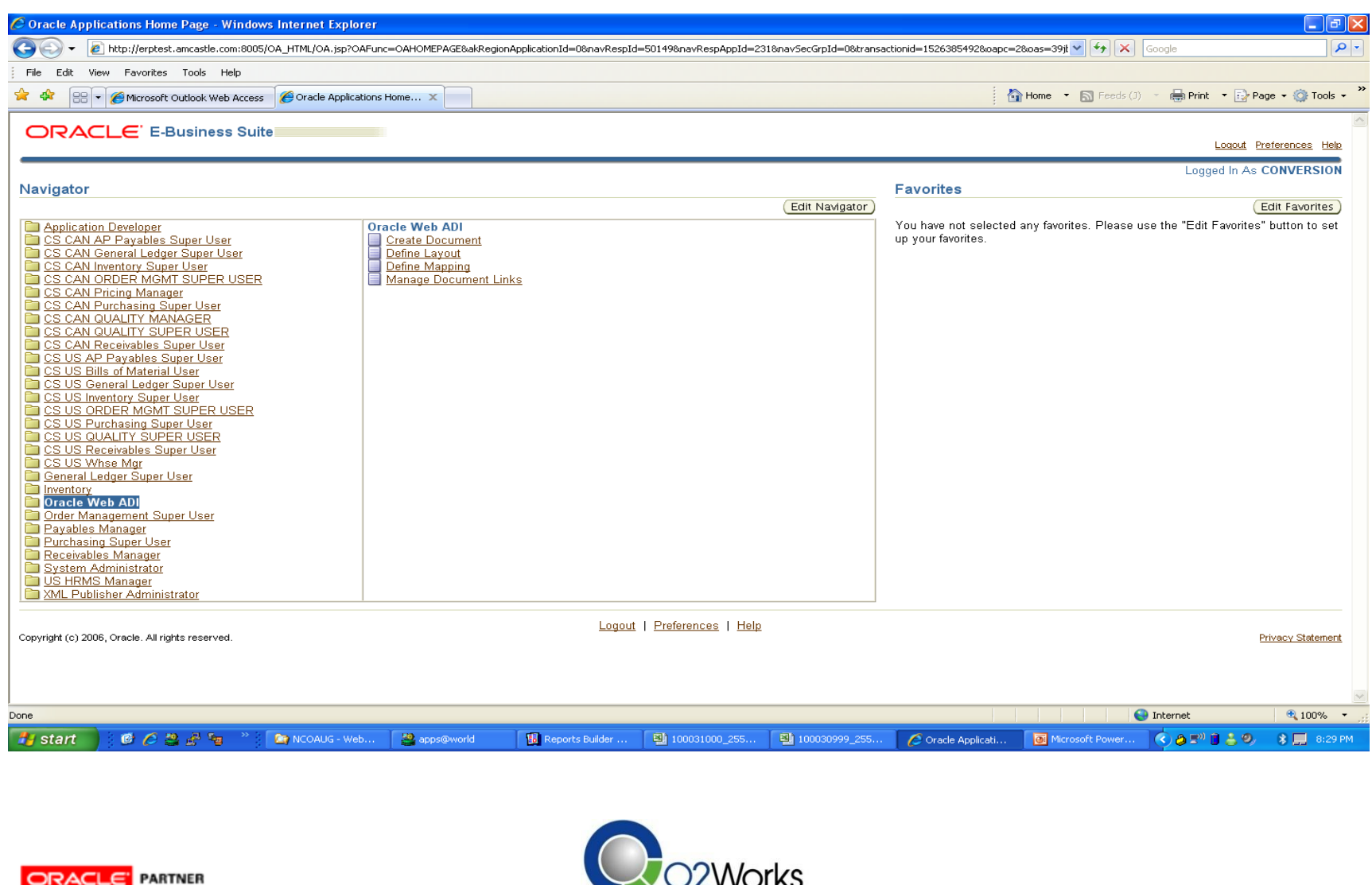

**⊃ZVVOľKS** 

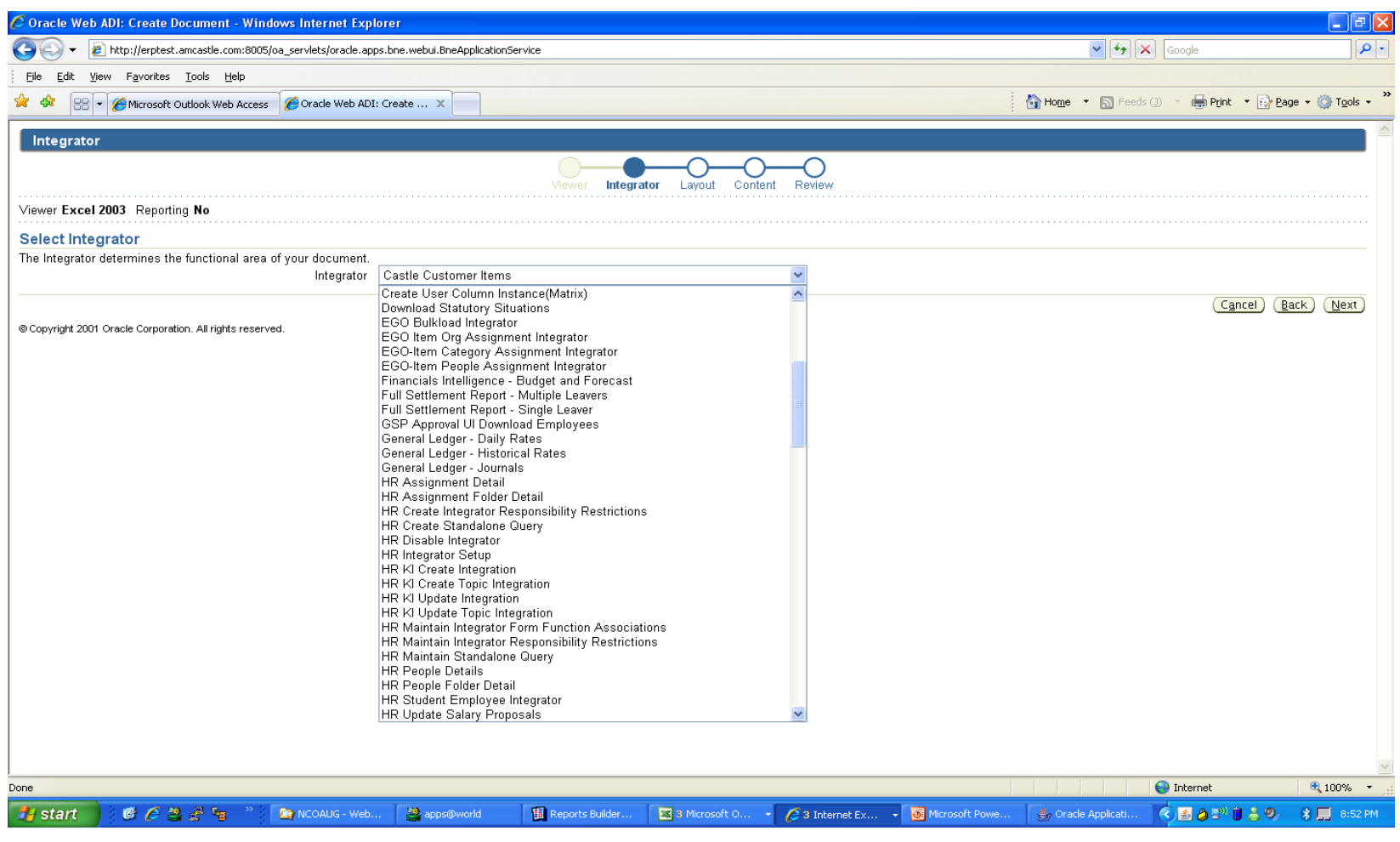

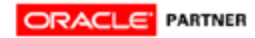

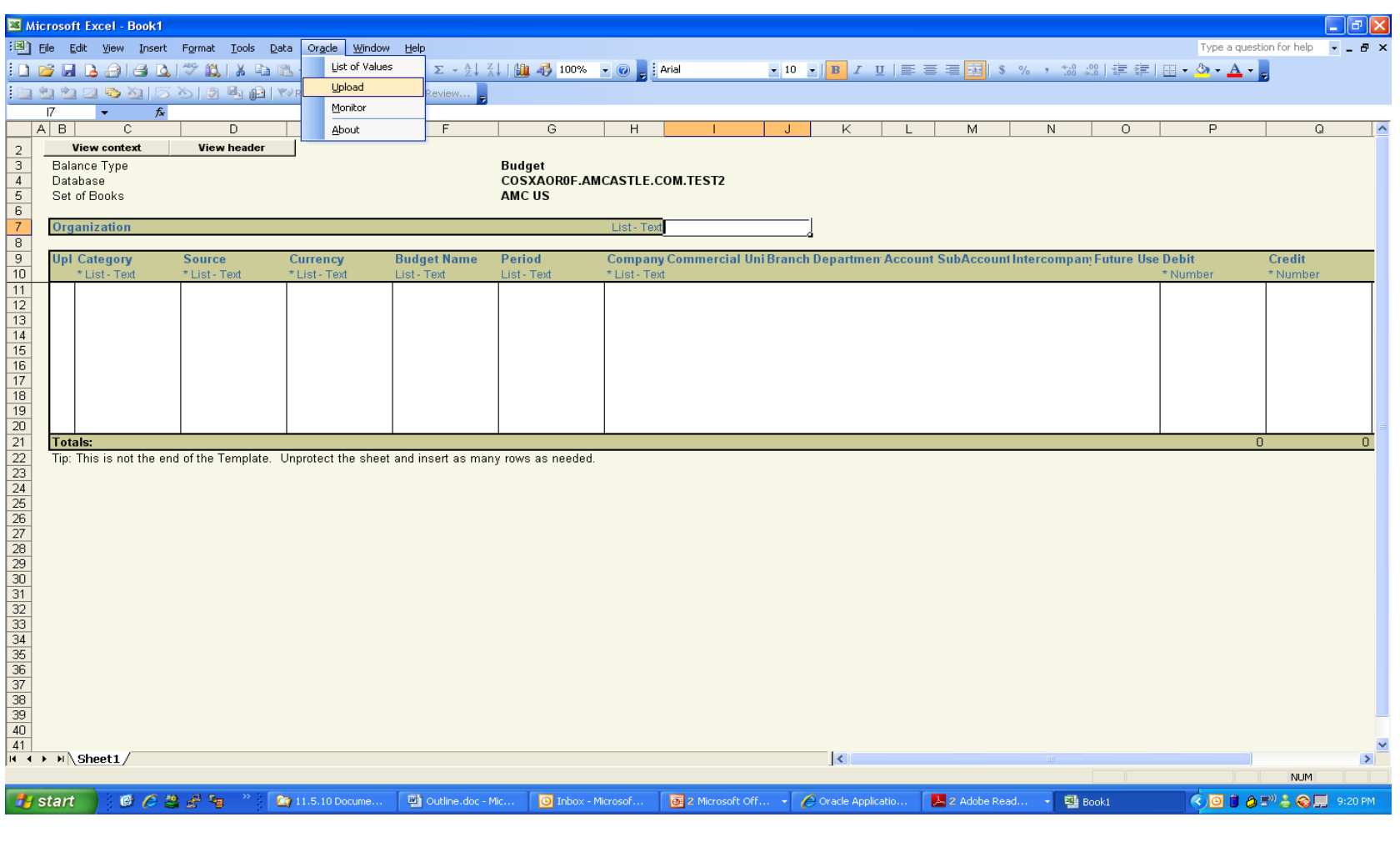

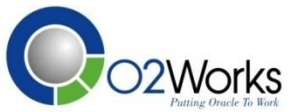

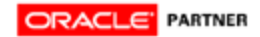

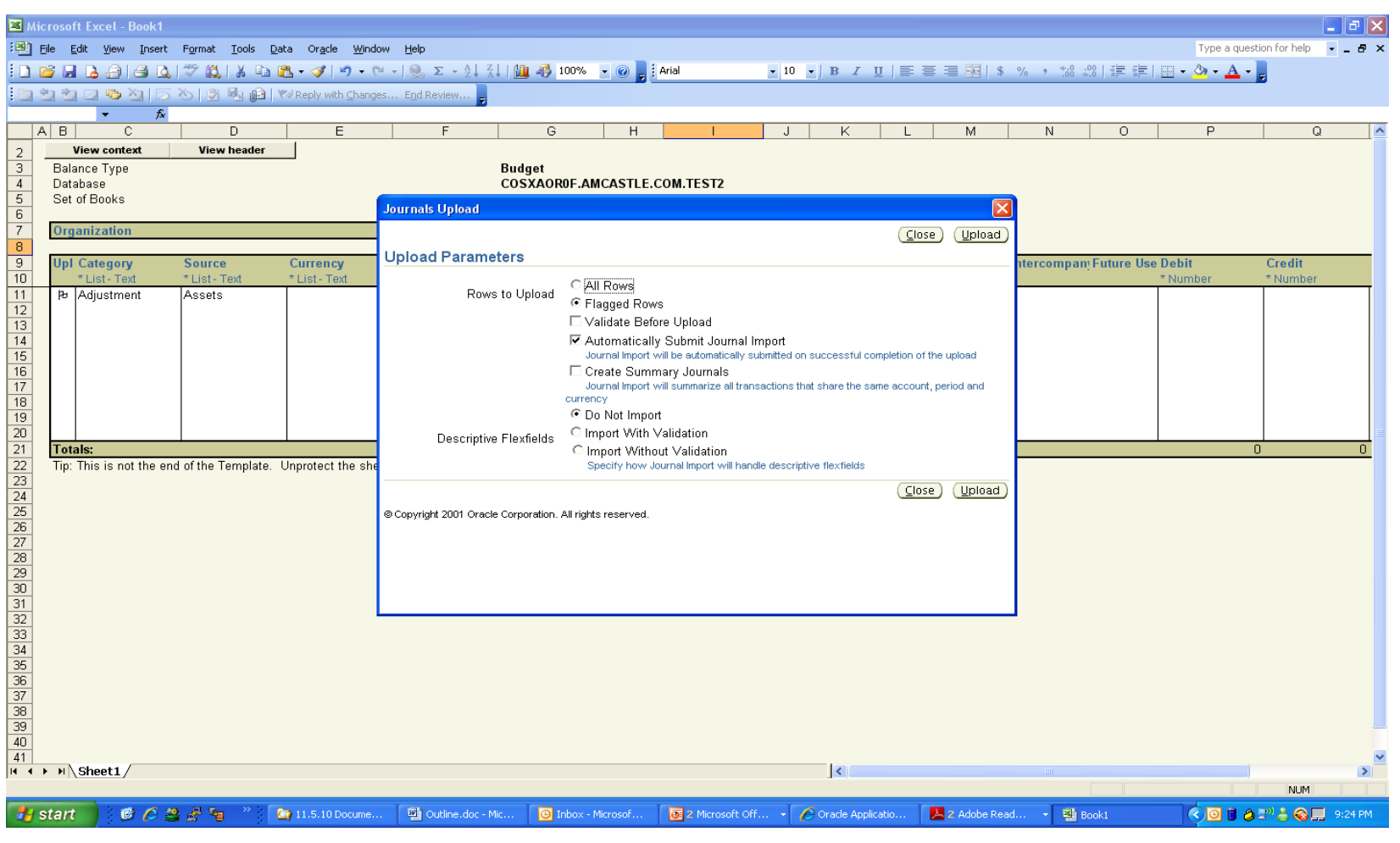

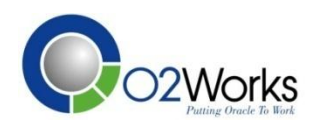

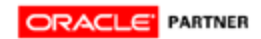

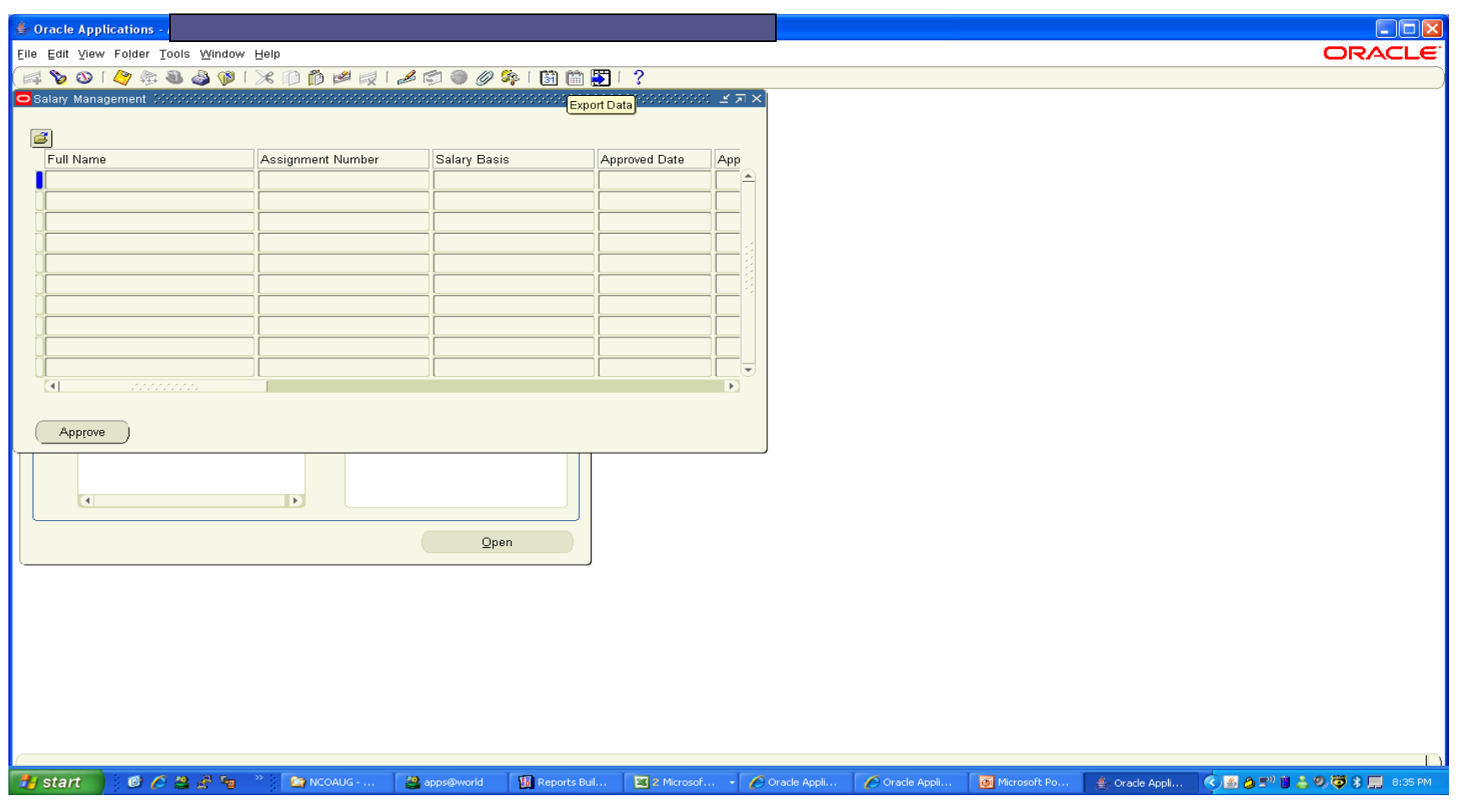

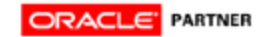

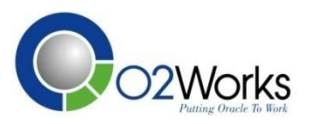

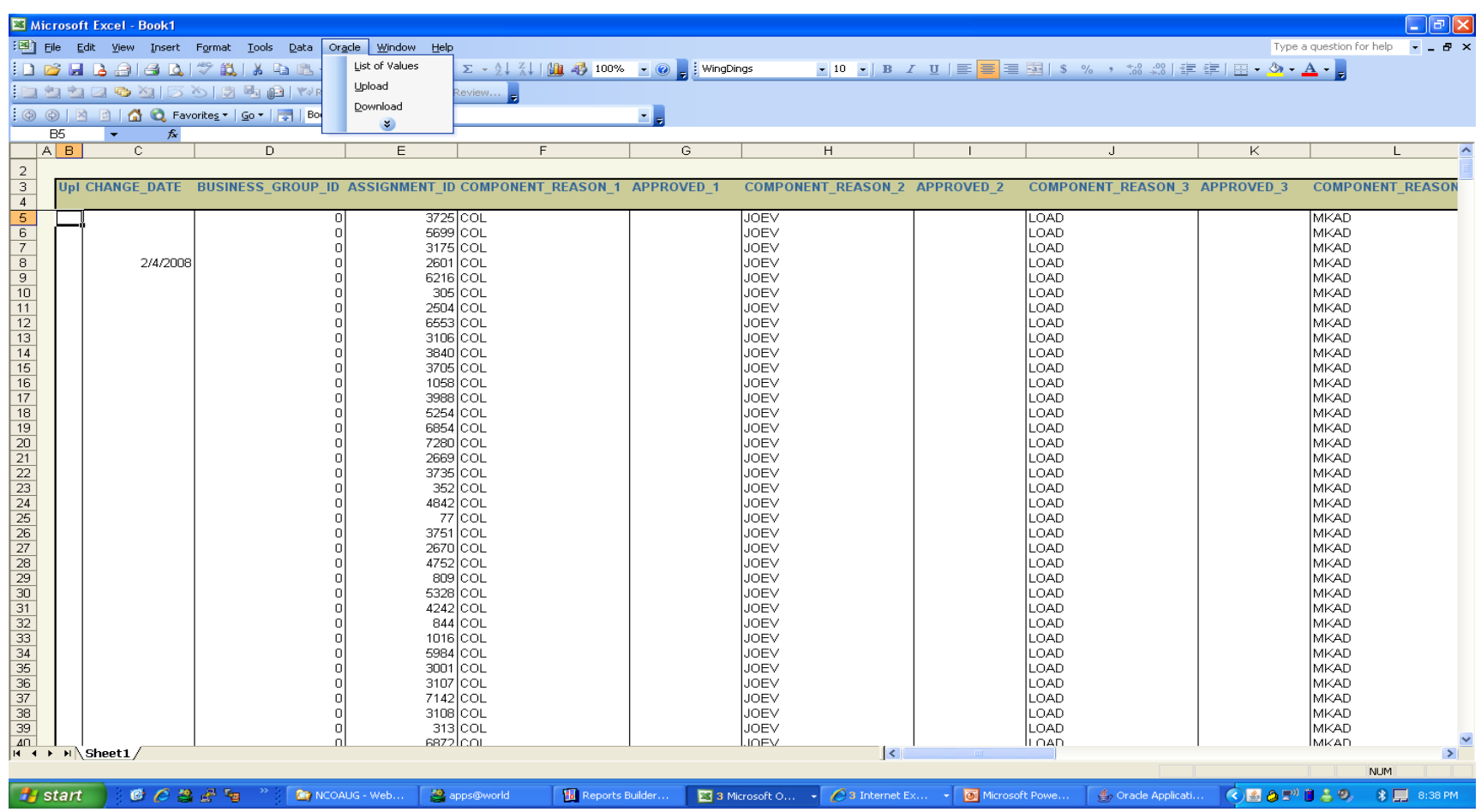

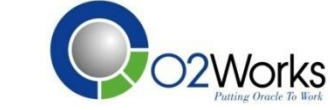

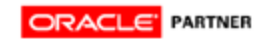

# Benefits of Expanding WebADI

- Standard Interfaces
	- Load Interface Tables
	- Call APIs
- Custom Interfaces
	- Load Custom Tables
- Conversions

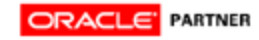

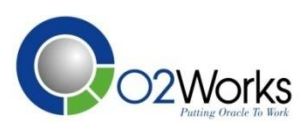

## Business Case-Customer Items

- Customer Item Interface
	- Load Custom Table
	- Submit Concurrent Process
- Create Integrator
	- Create Custom Table
	- Register Custom Table
	- Create Integrator using standard APIs
		- BNE\_INTEGRATOR\_UTILS API

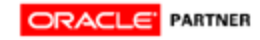

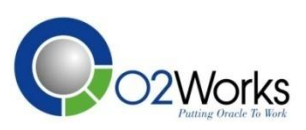

#### Business Cast-Customer Items

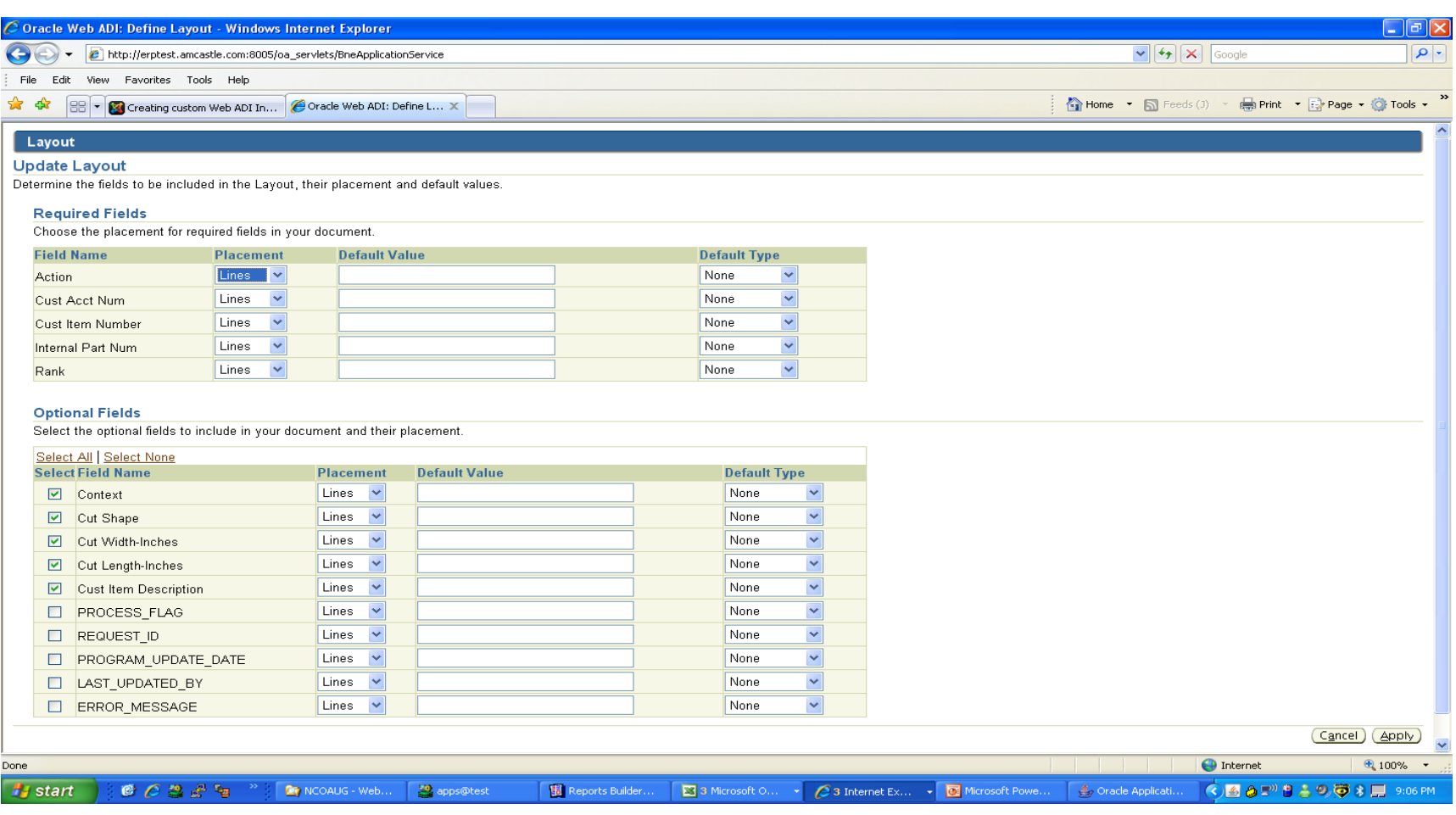

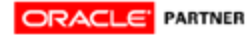

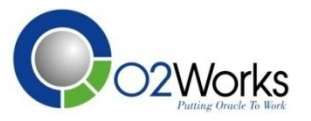

#### Business Case-Customer Items

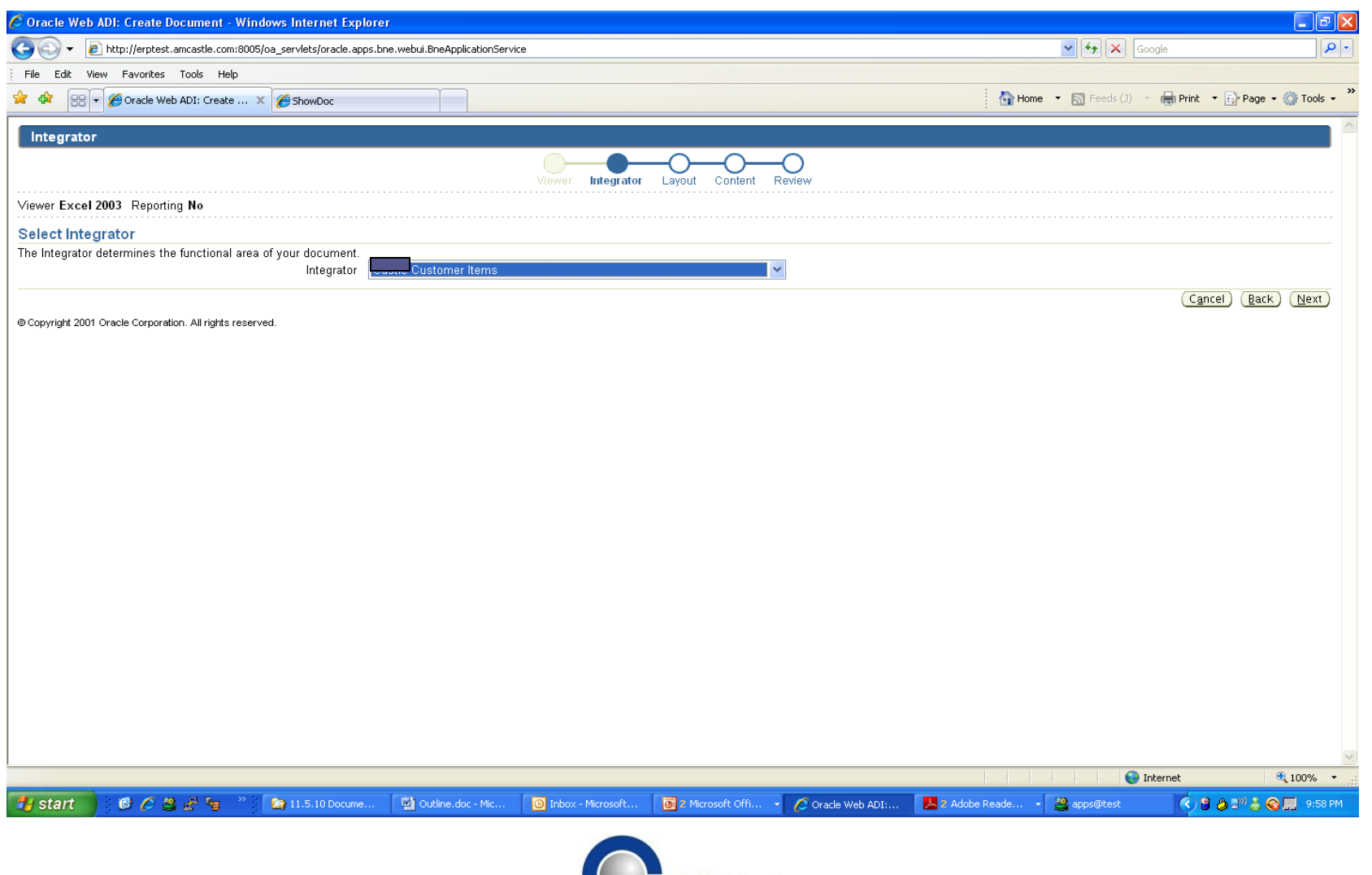

**CO2Works** 

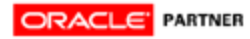

#### Business Case-Customer Items

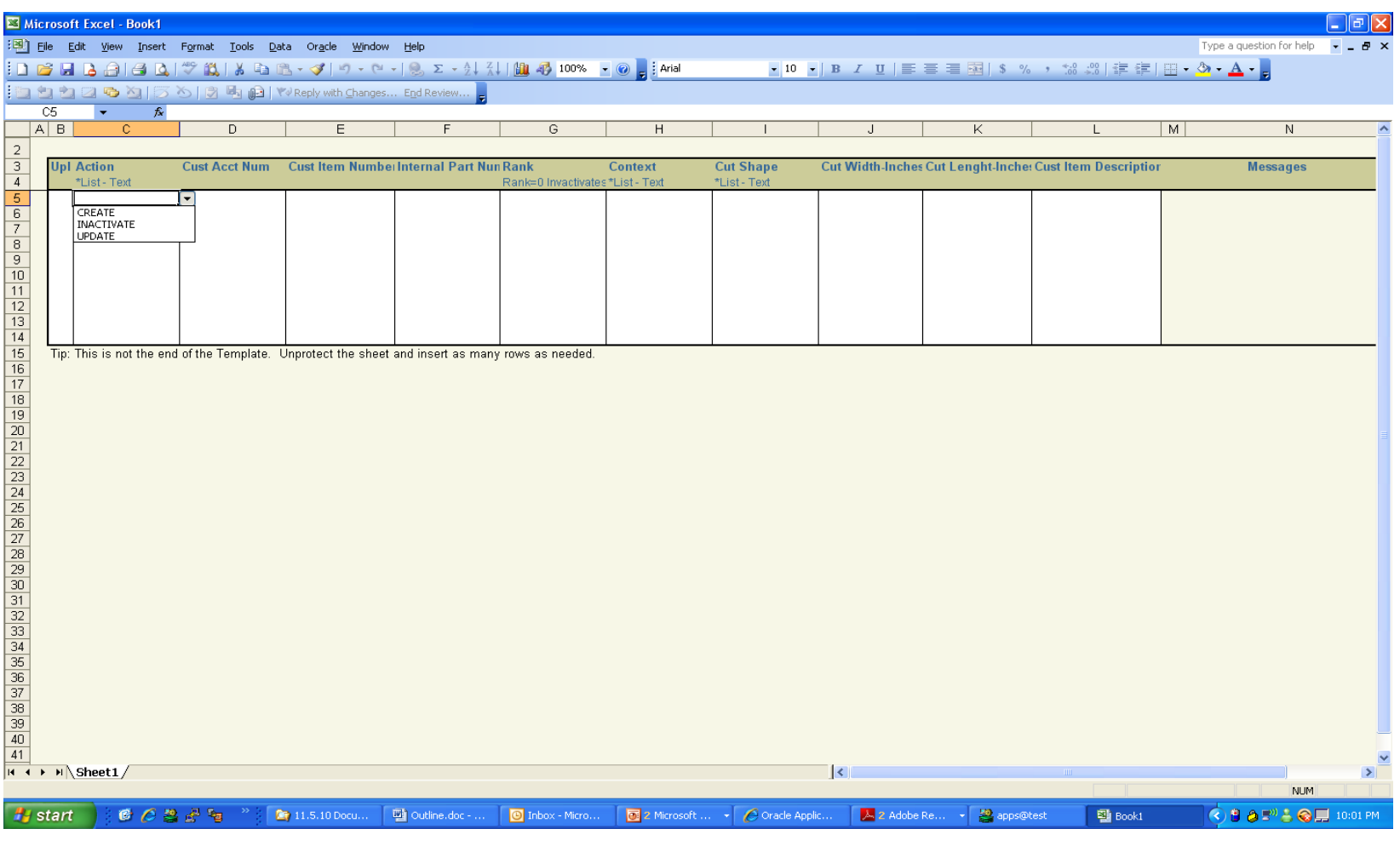

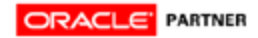

### Unexplored Potential

- Lists of Values
	- Used 'Table' Dropdown.
	- JAVA, DFF, KFF, Expanded SQL
- Call a Concurrent Program after data loaded
- Comprehensive Validation

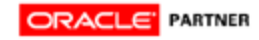

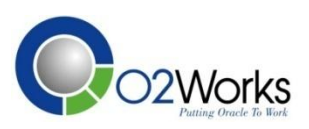

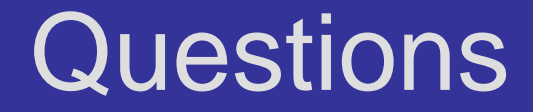

#### Questions/Comments

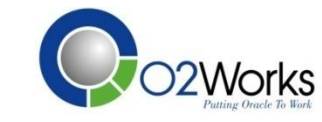

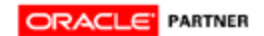

#### Slides Available

## O2Works – Knowledge Base: **www.o2works.com**

Jake Walsh Technical Consultant 773-750-1894 jwalsh@o2works.com **O2Works LLC** Dallas – Chicago - Denver

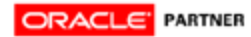

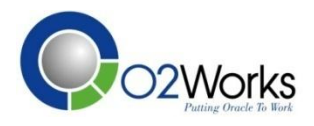